# Utility Relocation Management System Newsletter

Volume 6: 11/23/2020

## PennDOT Utility Relocation Management System is Now Live

PennDOT's URMS went live on 11/22/2020 and is now fully operational for all users:

- PennDOT District and Central Office Staff
- Utility Companies
- Consultants Assisting PennDOT and Utilities

## **Register for an Account**

If you haven't already registered for an account, you can do so at any time. Navigate to <a href="https://urms.penndot.gov/">https://urms.penndot.gov/</a> and click on Register for an Account. You will need your company's federal FEIN number as part of the registration

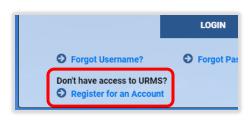

process. More detailed registration instructions are available in this <u>video</u> and in the URMS User Guide.

Your registration may require two levels of approval; one by your company and one by PennDOT, so don't worry if the approval takes a few hours.

## Log In to URMS

Once you have registered and been approved, you're ready to log in. Head to the URMS web address and enter your username and password.

## **Verify Your Information**

It's a good idea to verify and update your information after you login for the first time. See the First Login Checklist on the following pages.

#### **Get Additional Information**

Additional Newsletters and Info Sheets are posted to the <u>URMS Information</u> page. Check there for the latest information related to the launch of URMS.

#### **Ask Questions**

Do you have a question about URMS? Feel free to send an email to URMS Help at RA-PDURMSHELP@pa.gov. We will respond as quickly as possible to assist you.